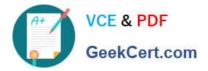

# 1Z0-1033<sup>Q&As</sup>

Oracle CPQ Cloud Service 2019 Implementation Essentials

# Pass Oracle 1Z0-1033 Exam with 100% Guarantee

Free Download Real Questions & Answers **PDF** and **VCE** file from:

https://www.geekcert.com/1z0-1033.html

100% Passing Guarantee 100% Money Back Assurance

Following Questions and Answers are all new published by Oracle Official Exam Center

Instant Download After Purchase

100% Money Back Guarantee

- 😳 365 Days Free Update
- 800,000+ Satisfied Customers

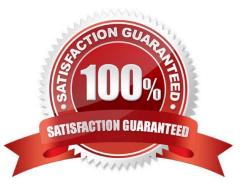

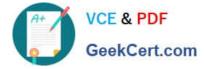

#### **QUESTION 1**

You want to add multiple sections to your Document Designer template, and you want the sections flow in

the template without page breaks between each section.

How would you accomplish this?

A. Select the Child Section check box in the Section Properties panel for each subsequent section following the first section in the series.

B. Add each section to the template and manually remove the page breaks at the end of each section.

C. Add the first section in the series and select the Continuous Section check box in the Section Properties panel.

D. You do not have to do anything because this is the default behavior in Document Designer.

E. Select the Continuous Section check box in the Section Properties panel for each subsequent section following the first section in the series.

Correct Answer: E

#### **QUESTION 2**

What does the function getconfigattrvalue () return?

- A. Returns all Text Area Attribute values only
- B. Returns the values of configuration attributes in Commerce
- C. Returns all Menu Attribute values only
- D. Returns the values of configuration attributes in Config

Correct Answer: B

## **QUESTION 3**

Given the following code:

myArray = float [] {154.68, 174.29, 957.03, 947.56, 759.37};
result = \_\_\_\_\_ (myArray, 174.29);

return result;

Which function, when filled in the blank, will return a value of 1?

A. findinarray

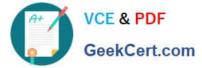

- B. arrayfind
- C. findarray
- D. findinsidearray
- Correct Answer: C

# **QUESTION 4**

What is the best method for restricting users from removing line items that are added to the configuration through a Recommended Item rule?

A. Write a Constraint rule to throw a runtime error on the Delete Action event.

B. Add an Advanced Validation rule on Delete Main Doc Action.

- C. Ensure that all the parts are coming from a "mandatory" Recommended item rule.
- D. Use CSS to hide the check box on Line Grid.

Correct Answer: A

## **QUESTION 5**

Which are three testing strategies for Oracle CPQ Cloud? (Choose three.)

A. Test cases should be directly linked to business requirements.

B. Avoid using a test case tracking tool because it is time consuming to track all of the testing team\\'s efforts.

C. Perform isolated tests as well as intra-system and cross-system integration tests.

D. Create specific test data for accounts, opportunities, and contracts in the CRM system and use that data to perform end-to-end tests for CPQ Cloud quotes.

Correct Answer: BCD

1Z0-1033 VCE Dumps

1Z0-1033 Study Guide

1Z0-1033 Exam Questions